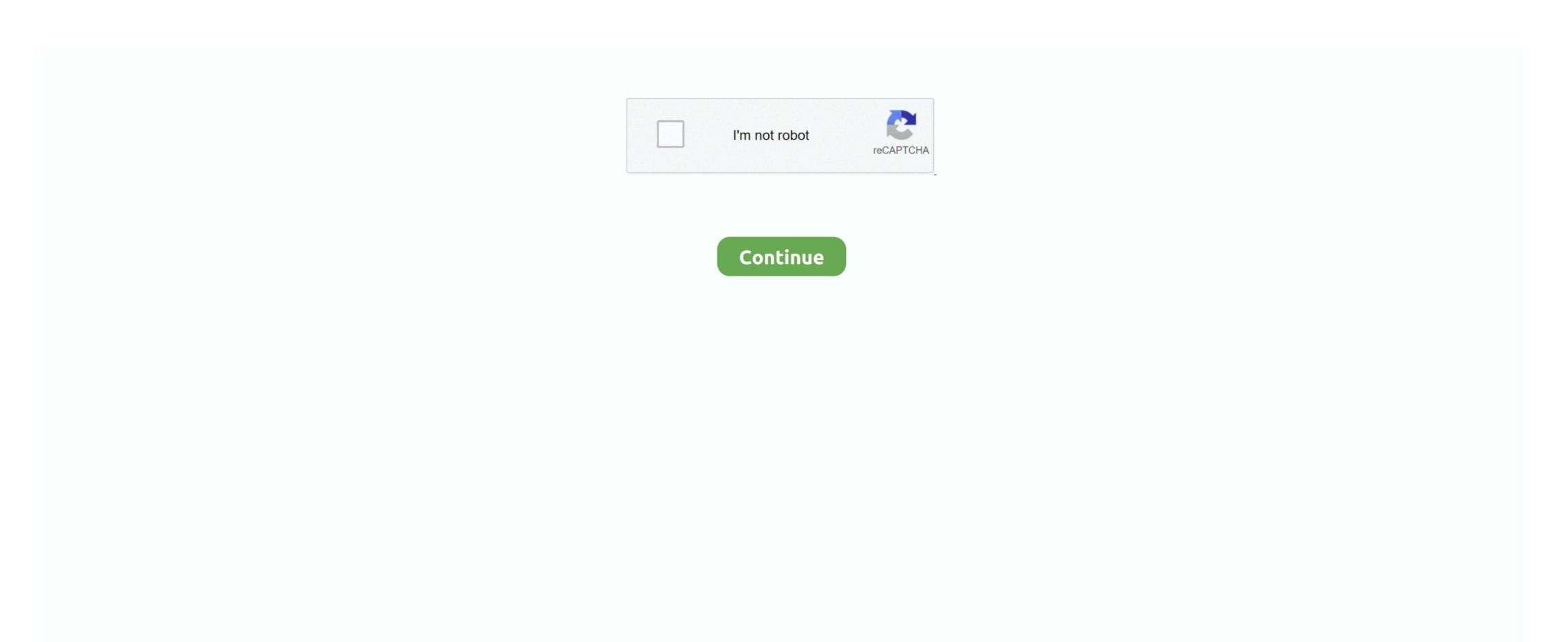

## Recover Files From Hard Drive Mac Os X

by Jill, updated on 2016-02-19 to Mac Data Recovery. macOS Recovery makes it easy to reinstall the Mac operating system, even if you need to erase your startup disk first.. All you need is a connection to the Internet If a wireless network is available, you can choose it from the Wi-Fi menu, which is also available in macOS Recovery.

## recover files from hard drive

recover files from hard drive, recover files from hard drive inex, recover files from hard drive using cmd, recover files from hard drive inex, recover files from hard drive inex.

recover files from hard drive windows 10

## recover files from hard drive mac

e10c415e6f